## Adobe Photoshop Download For Windows 10 Filehippo \_TOP\_

Installing Adobe Photoshop and then cracking it is easy and simple. The first step is to download and install the Adobe Photoshop software on your computer. Then, you need to locate the installation.exe file and run it. Once the installation is complete, you need to locate the patch file and copy it to your computer. The patch file is usually available online, and it is used to unlock the full version of the software. Once the patch file is copied, you need to run it and then follow the instructions on the screen. Once the patching process is complete, you will have a fully functional version of Adobe Photoshop on your computer.

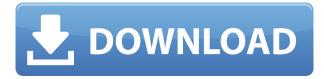

Enter iPhoto to remove a photo from your library and edit it as you like. But once the editing's over, you still have to take a screen grab of the photo you want to preserve. And that can be annoying. Enter Launch Images, part of **Photos** in the 4.0 update to iTunes. This is a simple program that takes your photo album images and provides each with a handy icon that launches your iPhoto library to the same image. In this application, you can switch between Editor, Edit, or Timeline view, use both keyboard and touch-capable controls to place or move objects, numerically select objects (including closed shapes), and apply undo and redo operations. Navigate between the various object modes with keyboard shortcuts and context-sensitive tool tips, and save and export project files to a wide variety of formats, including time-coded Final Cut Pro project files. Because of the easy-to-use interface and a comprehensive and ever-growing collection of filter effects, aspects of a project, such as exposure, contrast, shadows, highlights, and much more, can be adjusted with a few clicks of the mouse (no need to leave Elements). And VST plug-ins allow for even greater control. Opening cropped photos in the Editor makes it easy to shorten, crop, and rotate images. Resize images by manipulating their proportions. Use the Edge tool to soften or harden image edges, and create seamless vignette effects. Adjust image brightness or add or remove highlights, shadows, and brightness or contrast. Touch a portion of an image to select it, and then pinch to zoom in. Easily add text (type in any location on the page and resize it or even reposition it), merge multiple images into one, add a border, adjust the color balance, and add selections.

## Download free Photoshop 2021 (Version 22.4.2)With Licence Key 64 Bits {{ upDated }} 2022

The selection tool is used as a base of the operations of the edits. You can also do a lot of work in the paint bucket to change things around. You can highlight areas of the photo and use different tools to remove edges, change colors, shape, etc. The brush tool and overall create amazing work. To create the main artwork, you first pick a subject that you are going to design. Next step it to create a sketch of it. A sketch is a drawing that you do in pen and paper or a digital tool. The main steps to concept-to-design is gather all your creative and artistic elements A color palette is very important that you have to be aware of while working with these tools. During this period you colors will play various roles. Coloring plays great by creating different forms and effects of the images. This gives the images a healthy and nicer look. There are many things that we have to do to make a great looking design. You are in this stage to make the design look realistic feel and look like real life. Make your content look amazing. When you apply a filter or more complex effect to your images, you'll find that the software automatically adjusts the outcome to the look that you're shooting and designing for. You'll also find a guide to help you edit your photos. Photoshop for easy editing: - Auto enhance photos: - Repair: - Retouch: - and more. If you're doing a lot of digital drawing or painting, Photoshop is a natural fit. You'll use the Pen Tool to create simple lines and shapes, and you can paint with the Brush Tool to add details. Don't miss out on the new Pencil tool, which lets you erase sections of an image entirely, and you can place 2-D and 3-D text as well. e3d0a04c9c

## Download Photoshop 2021 (Version 22.4.2)License Keygen With License Code Windows 10-11 2022

This three-day course teaches you how to use the tools, features, and techniques found in Adobe Photoshop to create and retouch images. Whether you're a beginner or an expert, you'll learn how to work with layers, edit your work, create different adjustments, and retouch images. You'll also learn how to create an editable clipping mask, draw on your photos, and perform advanced edits (like removing hair). Finally, you'll learn how to work with the Blocking and Mapping tools, which are used to create new layers. Photoshop Elements is more of a multi-purpose tool than a full-on photo editor. It can be a great way to edit photos when you need to crop, correct color, or create effects. However, it's not a viable replacement for professional-level photo editing apps such as Lightroom, which delivers the best performance. On the other hand, it has plenty of photo editing features to offer. The top 10 tools and features in Photoshop are:

- Add Layer mask: Layer masks allow us to hide parts of our layers. They are very useful to modify the design without altering other parts.
- **Hexagon Pen Tool** : This is the best tool for adding hexagons and other geometric shapes to images.
- Curves Adjustment Layer: This is the best tool for adjusting curves, levels and saturation in Photoshop.
- **Lightroom Presets**: Lightroom presets are the fastest way to save your design or photo to photoshop. They are compatible with most of the software.
- **Adjustment layers**: Adjustment layers are available in most of the types. You can control the opacity, brightness, contrast, saturation, and other features.
- Color Splash: You can add color to your photo with the use of color splash.
- Paint Bucket: You can easily create new objects and give them new shapes.
- Layer Styles: Layer styles are the best way to add text and other effects to your layer.
- **Template Layer**: This template layer is very useful to create a new object or design.

about photoshop 7.0 app download about photoshop 7.0 pc download about photoshop cc download about photoshop cs2 download about photoshop cs6 download about photoshop software download about photoshop app download adobe photoshop 7 download free full version about adobe photoshop 7.0 and full version download adobe photoshop download for pc free full version 32 bit

Learn Adobe Photoshop CS6 in a day—or a week! This brain-friendly, concise guide to CS6 features, techniques, and tutorials is your fast-track guide to mastering the essential components of Photoshop, including layers, gradient fills, healing brushes, and more. You'll learn how to create a dynamic and natural effect with a series of simple, easy-to-understand tutorials. With over 200 pages and 100 interactive projects, this introductory book shows you how to create realistic graphic styles, digital art, characters, and 3D environments. Get the most out of your image editing journey with this interactive graphic design book. Organize and sort your graphics with Layer Molders. Transform, manipulate, select, and edit your image files, such as RGB, CMYK, and grayscale images. Complete your layout in inkscape. And even design your own buttons and icons. Adobe Photoshop CS6 In Depth: The Complete Guide to Working with the New Adobe Photoshop CS6 takes you

beyond the basics. This revised, updated edition of the bestselling book takes the principles of earlier tutorials and applies them to the latest features of Adobe Photoshop CS6, such as innovative adjustment tools, sophisticated blending modes, dramatic new adjustments, exuberant new gradients, and dozens of other exciting new features. Many of today's bestselling design programs offer a very specific set of tools and styles that can't be effectively edited in another software. In this book, you'll get a thorough crash course in real-world design and composition, teaching how to create stunning, print-worthy art in programs like ArtRage, Adobe Photoshop, Adobe Fireworks, and more. In just 160 pages, you'll learn how to apply three-dimensional, soft veining effects to your images. You'll also develop a solid understanding of the art software basics, learning how to create color-spaced artwork, draw beautiful textures, and more.

"We're excited about the new innovations that make the world's most advanced image editing applications even smarter, more collaborative and easier to use across surfaces," said Shantanu Narayen, CEO of Adobe. "Adobe Photoshop for iOS and Photoshop CC for Apple CarPlay are uniquely positioned to help our users get better results faster, and we're going to continue our innovative partnership with Apple to continue expanding on that." The new share for review technology enables users to collaborate while working in Photoshop, saving time together and accelerating the delivery of amazing user experiences. Users can simply choose to "share for review," starting a new state in Photoshop by adding a comment, providing a helpful recommendation, or instantly sharing edits. After a select amount of time, which may depend on the scope of the collaboration, the comments are saved for the group, and other users can access any don't show card to view the collection. Not only can they see what was shared and reviews comments, but users can actually also remove comments if they wish. For example, if a person creates an amazing gradient on a web page but doesn't have the expertise in a complex graphic design software, he or she uses Photoshop to create the gradient and then "shares for review" in the browser. Share for review is also ideal for content collaboration because of the ability to work with site owners, web designers, and content creators who are not familiar with Photoshop. It makes sense to save time and provide guidance when the content is in its most basic form.

https://zeno.fm/radio/backuptrans-username-license-key-register

https://zeno.fm/radio/shubh-mangal-saavdhan-4-full-movie-in-hindi-download-hd

https://zeno.fm/radio/solucionario-elementos-de-maquinas-spotts-7-edicion-rapidshare

https://zeno.fm/radio/aerosoftcrackerv2-exe

https://zeno.fm/radio/professional-gp300-gm300-series-cps-r03-12-03-zip

https://zeno.fm/radio/rohs-721-cutting-plotter-30

 $\underline{https://zeno.fm/radio/advanced-archive-password-recovery-serial-key-4-54-full}$ 

https://zeno.fm/radio/data-cash-us-morph-mod-minecraft-1-8-9

https://zeno.fm/radio/celine-dion-a-new-day-has-come-album-torrent

The photos. The words. The smell of the ink. The sound of an image printed. These are the sensory experiences we use to visually communicate with each other every day. Yet this communication mechanism—delivering messages through the medium of an image — is often overlooked in considering how we can go beyond these capabilities to do new things with images. This book will show you how. Photoshop has traditionally relied only on a simple and ubiquitous coordinate system to describe what's happening in an image. It has long been possible—using a number of different techniques—to represent an image with multiple pages, each arranged in a three-dimensional space that could move relative to each other. In each of the latest Photoshop versions, the user interface

has dramatically altered to facilitate these new techniques to visualize such complex images. This book will introduce you to these new and slick UI paradigms, and show you how you can use them to make powerful composites, panoramas and other images with your photographs. Photoshop has long been known for its image-editing prowess. In fact, many of the features that were made available just a few years ago, gave birth to a new industry - as they revolutionized the way professionals edit and manipulate their images. This book teaches the basics of the tools that are used in more advanced, creative ways to make new kinds of images. If you want to turn your images into works of art, you need it. As digital imaging technology has advanced, we are on the edge of an amazing transformation where our ability to capture and manipulate images of all varieties is increasing at an exponentially faster rate than our capacity to make sense of this data. In this book, you'll get to see, hear and play with this new level of sophistication for yourself. We're just at the beginning of what's to come. So get ready to be astonished.

http://www.fiscalsponsor.net/wp-content/uploads/2023/01/Download-Adobe-Photoshop-2021-Version-

 $\underline{2200\text{-}Activation\text{-}Key\text{-}License\text{-}Keygen\text{-}X} 64\text{-}2022.pdf}$ 

 $\underline{https://newcity.in/2023/01/01/photoshop\text{-}cs5\text{-}middle\text{-}east\text{-}version\text{-}free\text{-}download\text{-}extra\text{-}quality/}$ 

https://kmtu82.org/adobe-photoshop-2020-version-21-download-license-keygen-2023/

https://grandiosotoluca.com/wp-content/uploads/2023/01/elswgama.pdf

 $\underline{https://smartdealssalesonline.com/wp-content/uploads/2023/01/Photoshop-Cs5-Download-With-Crack}\\ \underline{-HOT.pdf}$ 

http://www.caribbeanequipmenttraders.com/wp-content/uploads/2023/01/Photoshop-2021-Version-2 242-Download-free-Incl-Product-Key-64-Bits-2023.pdf

 $\underline{https://lagaceta.montehermoso.com.ar/advert/adobe-photoshop-cs-free-download-for-windows-7-64-bit-best/}$ 

https://jsn-comon.hr/wp-content/uploads/2023/01/Adobe-Photoshop-70-Free-Download-With-Crack-N EW.pdf

http://applebe.ru/2023/01/02/photoshop-2022-version-23-2-download-with-licence-key-license-code/https://sumsoftime.com/wp-content/uploads/2023/01/dawnsaff.pdf

https://abaccobaleares.org/wp-content/uploads/2023/01/Adobe-Photoshop-2022-Version-2341-With-Registration-Code-With-Registration-Code-MacWin-64.pdf

https://hhinst.com/advert/photoshop-2021-version-22-0-0-download-activation-with-licence-key-for-windows-64-bits-2023/

https://thecryptobee.com/adobe-photoshop-2020-version-21-download-free-crack-crack-2023/

http://www.fiscalsponsor.net/wp-content/uploads/2023/01/rebesah.pdf

https://gretchenscannon.com/wp-content/uploads/2023/01/elgjas.pdf

 $\underline{https://plantpure health and weight loss.com/wp-content/uploads/2023/01/Download-Adobe-Photoshop-CS6-Activation-Code-PCW indows-lifetime-releaSe-2022.pdf$ 

http://bknews24.com/download-plugin-extract-filter-photoshop-cs5-top/

http://feedmonsters.com/wp-content/uploads/2023/01/Adobe-Photoshop-2022-Version-232-Download-

With-Registration-Code-3264bit-2022.pdf

http://www.prokaivos.fi/wp-content/uploads/cictar.pdf

https://turn-key.consulting/wp-content/uploads/2023/01/eminger.pdf

 $\underline{https://www.holidaysincornwall.com/wp-content/uploads/2023/01/Photoshop-Cs5-Update-Download-BEST.pdf}\\$ 

http://alluneed.company/?p=28401

http://plancosmico.com/?p=2457

https://swisshtechnologies.com/download-photoshop-2020-version-21-with-license-code-with-license-kev-final-version-2022/

https://blu-realestate.com/?p=198502

 $\frac{http://walkforhealth.info/wp-content/uploads/2023/01/Adobe-Photoshop-CS4-Keygen-For-LifeTime-Torent-Activation-Code-For-Mac-and-Windows-2023.pdf$ 

https://www.jrwarriorssc.com/wp-content/uploads/2023/01/Photoshop\_Cs3\_Full\_Version\_Free\_Download\_NEW.pdf

https://www.castingventuno.it/wp-content/uploads/2023/01/berrhal.pdf

https://grxgloves.com/download-adobe-photoshop-cs3-with-key-hot-2022/

https://www.pinio.eu/wp-content/uploads//2023/01/actjan.pdf

https://prendimisubito.com/wp-content/uploads/2023/01/reeren.pdf

http://aakasharjuna.com/photoshop-cs-latest-version-free-download-better/

https://ojse.org/wp-content/uploads/2023/01/kassgarr.pdf

https://hassadlifes.com/adobe-photoshop-2021-version-22-4-1-download-free-hack-torrent-new-2022/http://www.smallbiznessblues.com/adobe-photoshop-2021-version-22-download-free-free-registration-code-serial-number-updated-2023/

 $\underline{https://acid-reflux-blog.com/download-adobe-photoshop-2022-version-23-0-2-patch-with-serial-key-with-full-keygen-2023.html}$ 

https://www.chandabags.com/photoshop-2021-product-key-pc-windows-2022/

 $\frac{https://brandyallen.com/2023/01/01/photoshop-2020-version-21-with-full-keygen-win-mac-hot-2023/https://www.tresors-perse.com/wp-content/uploads/2023/01/How-To-Download-And-Install-Camera-Raw-In-Photoshop-Cs6-LINK.pdf$ 

With the Create New Project menu, you can choose from the following options:

- Save Photoshop Projects in Photoshop
- Save Photoshop Projects in Photoshop Elements
- Create a new blank Photoshop Project
- Save a new Photoshop Project
- Save a new Photoshop Project as a Template

You can save your projects to any folder of your choice, or you can even create new blank projects. Simply choose **Save Photoshop Projects as a Template** option to save a template like a PSD file. It will save the file as PSD document in the specified location. With the Duplicate Project command, you can create a new project namespace for the duplicated image. Photoshop projects can be 'saved individually, and can be exported as a PDF, RSS, CSV, or JPG image. The projects can contain different color spaces, layers, and can be organized into sub-documentaries. You can also save Photoshop projects as psd files. With the Create a New Photoshop Document option, you can create a new PSD document or an empty Photoshop project for your image or design. You can choose to create a new file with a new name and extension, or you can save your document. Photoshop saves all new projects with psd extension. The following are some of the most famous Photoshop features and their functions:

- Photo Manipulation
- Adjustment Layers
- Duplicate Layers
- Layer Styles
- Filter Effects
- Masking
- Tracing
- Painting
- Image Composition
- Geometric Tools